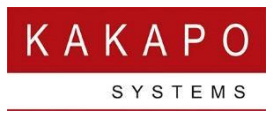

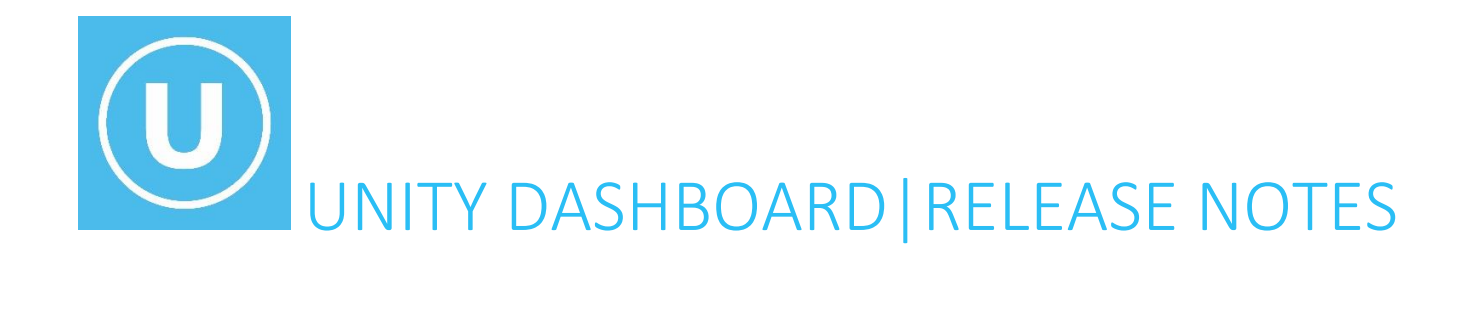

#### Contents

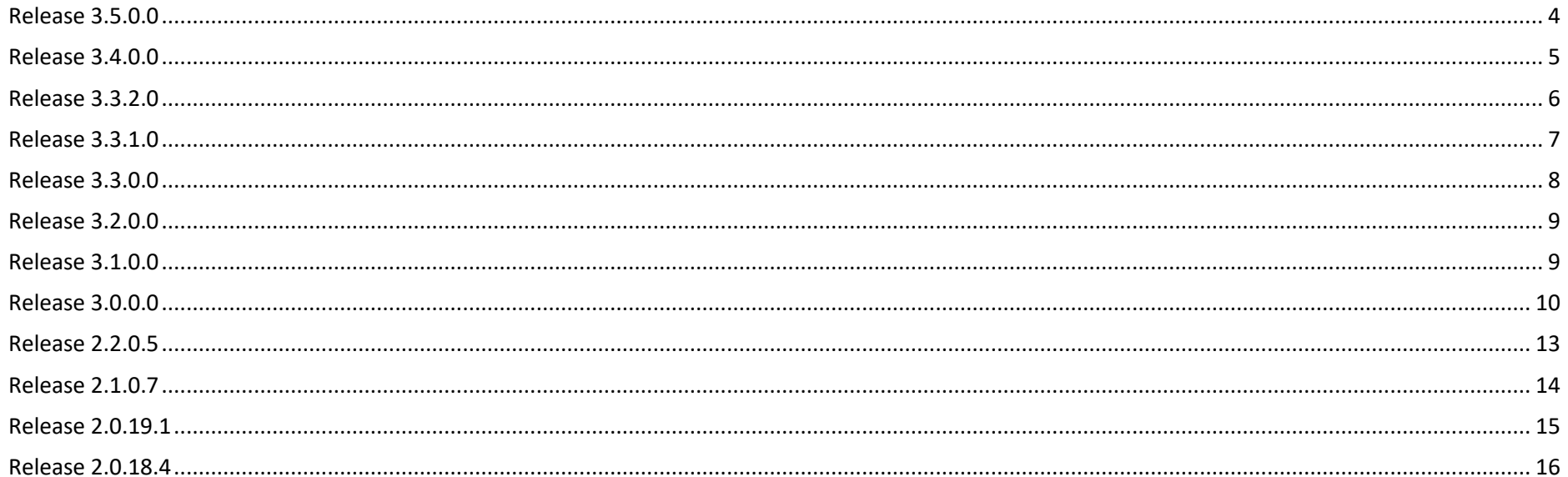

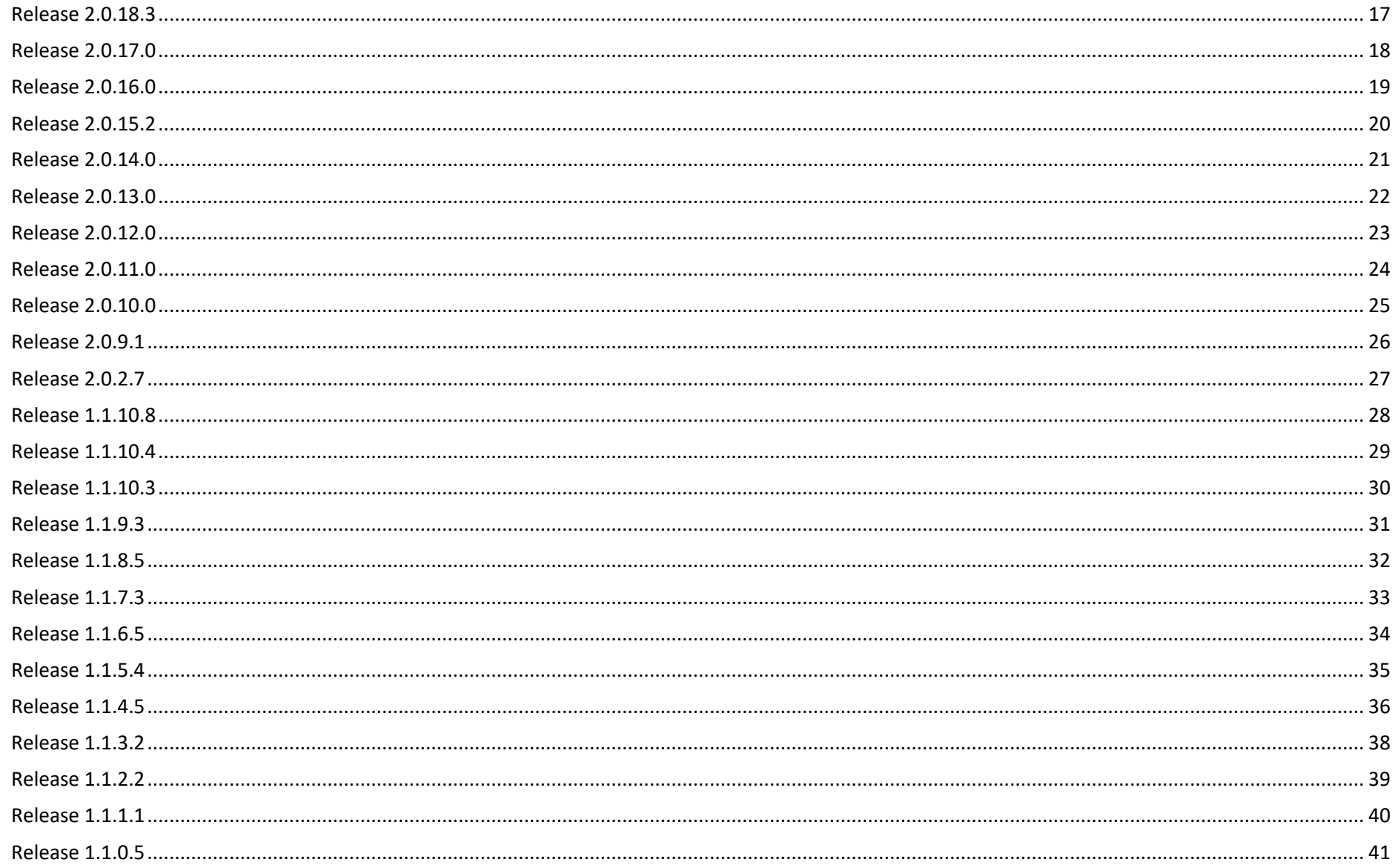

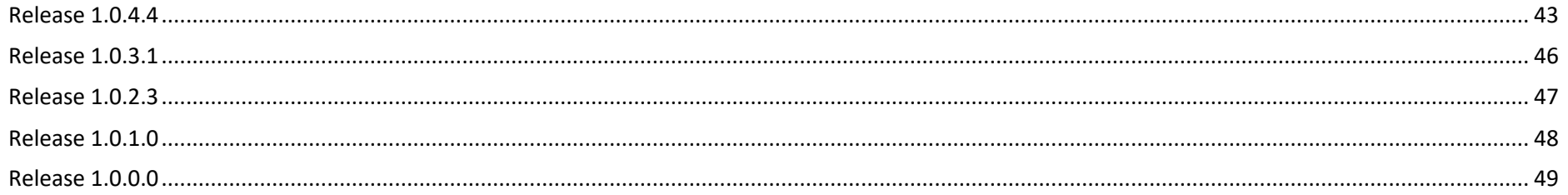

#### <span id="page-3-0"></span>Release 3.5.0.0

#### Production release: 16<sup>th</sup> October 2023

<span id="page-3-1"></span>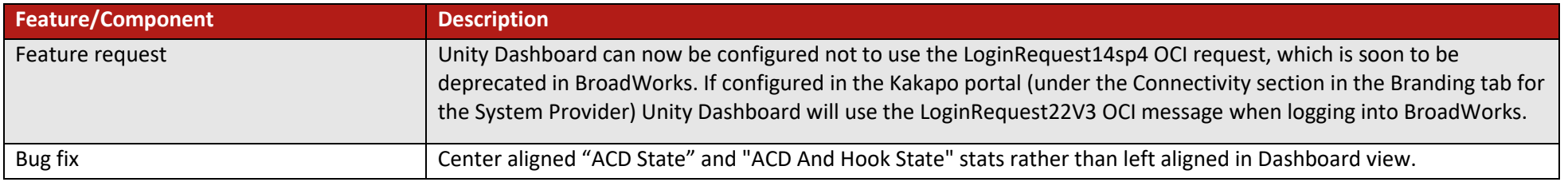

#### Release 3.4.0.0

#### Production release: 16th February 2023

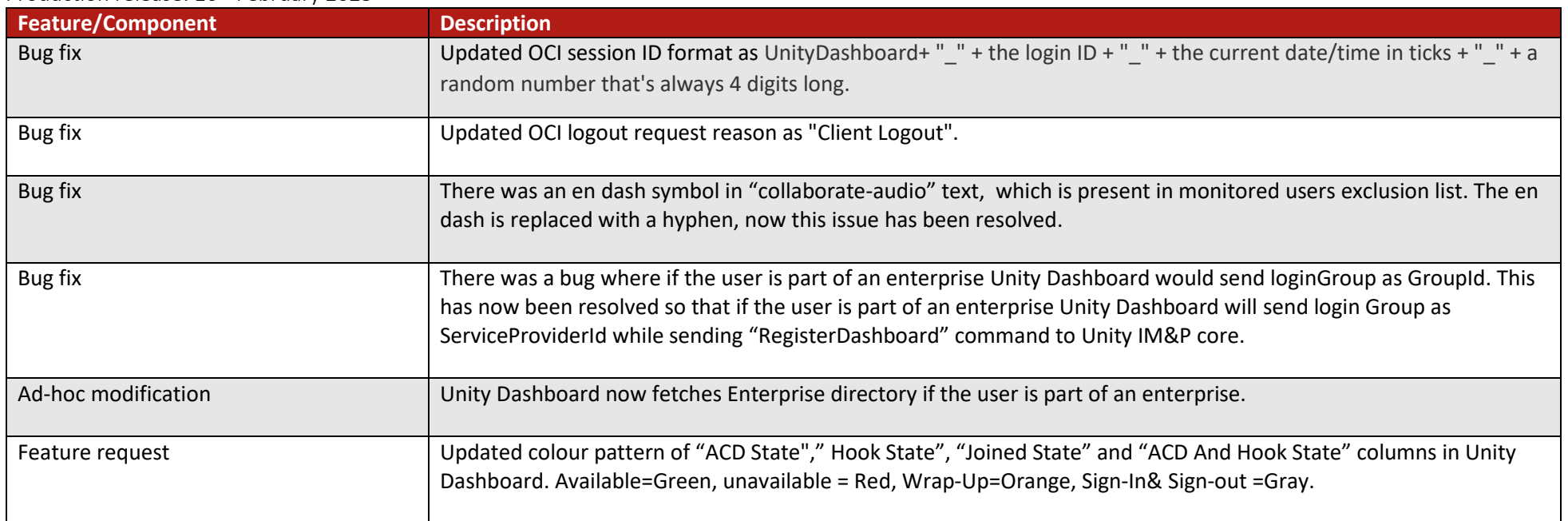

#### <span id="page-5-0"></span>Release 3.3.2.0

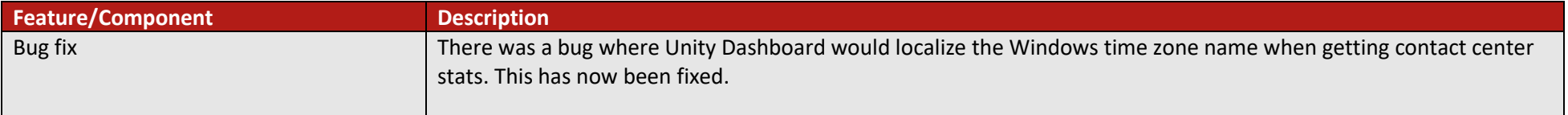

#### <span id="page-6-0"></span>Release 3.3.1.0

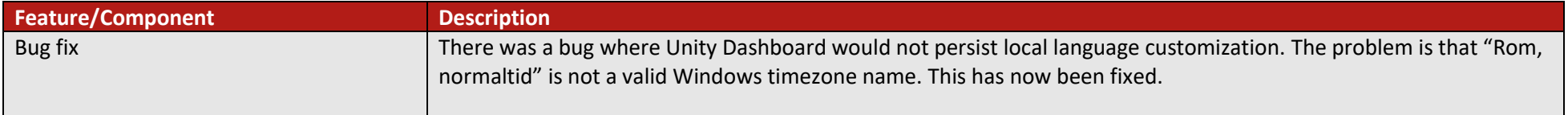

## <span id="page-7-0"></span>Release 3.3.0.0

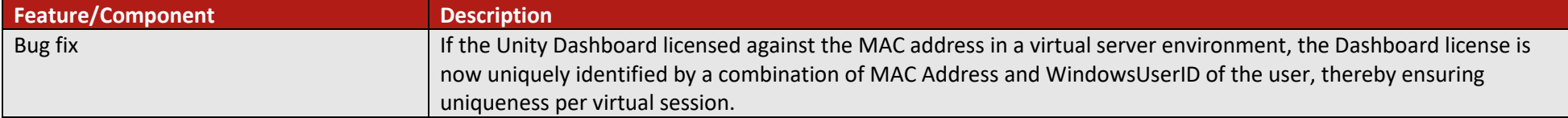

#### <span id="page-8-0"></span>Release 3.2.0.0

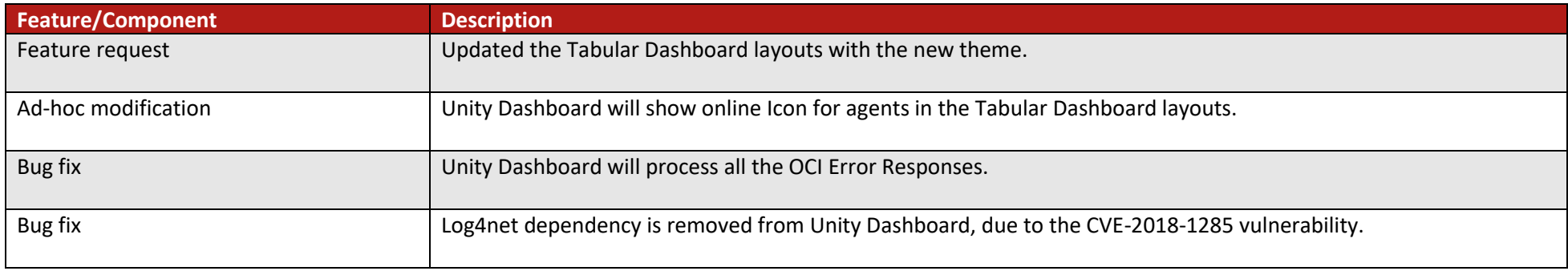

## <span id="page-8-1"></span>Release 3.1.0.0

![](_page_8_Picture_57.jpeg)

## <span id="page-9-0"></span>Release 3.0.0.0

![](_page_9_Picture_153.jpeg)

![](_page_10_Picture_157.jpeg)

![](_page_11_Picture_76.jpeg)

## <span id="page-12-0"></span>Release 2.2.0.5

![](_page_12_Picture_29.jpeg)

## <span id="page-13-0"></span>Release 2.1.0.7

![](_page_13_Picture_54.jpeg)

#### <span id="page-14-0"></span>Release 2.0.19.1

![](_page_14_Picture_38.jpeg)

#### <span id="page-15-0"></span>Release 2.0.18.4

![](_page_15_Picture_18.jpeg)

## <span id="page-16-0"></span>Release 2.0.18.3

![](_page_16_Picture_82.jpeg)

#### <span id="page-17-0"></span>Release 2.0.17.0

![](_page_17_Picture_21.jpeg)

## <span id="page-18-0"></span>Release 2.0.16.0

![](_page_18_Picture_33.jpeg)

## <span id="page-19-0"></span>Release 2.0.15.2

![](_page_19_Picture_53.jpeg)

## <span id="page-20-0"></span>Release 2.0.14.0

![](_page_20_Picture_98.jpeg)

## <span id="page-21-0"></span>Release 2.0.13.0

![](_page_21_Picture_34.jpeg)

## <span id="page-22-0"></span>Release 2.0.12.0

![](_page_22_Picture_96.jpeg)

## <span id="page-23-0"></span>Release 2.0.11.0

![](_page_23_Picture_29.jpeg)

## <span id="page-24-0"></span>Release 2.0.10.0

![](_page_24_Picture_45.jpeg)

## <span id="page-25-0"></span>Release 2.0.9.1

![](_page_25_Picture_62.jpeg)

# <span id="page-26-0"></span>Release 2.0.2.7

![](_page_26_Picture_84.jpeg)

#### <span id="page-27-0"></span>Release 1.1.10.8

![](_page_27_Picture_75.jpeg)

#### <span id="page-28-0"></span>Release 1.1.10.4

![](_page_28_Picture_109.jpeg)

#### <span id="page-29-0"></span>Release 1.1.10.3

![](_page_29_Picture_102.jpeg)

#### <span id="page-30-0"></span>Release 1.1.9.3

![](_page_30_Picture_41.jpeg)

## <span id="page-31-0"></span>Release 1.1.8.5

![](_page_31_Picture_64.jpeg)

#### <span id="page-32-0"></span>Release 1.1.7.3

![](_page_32_Picture_61.jpeg)

## <span id="page-33-0"></span>Release 1.1.6.5

![](_page_33_Picture_28.jpeg)

#### <span id="page-34-0"></span>Release 1.1.5.4

![](_page_34_Picture_59.jpeg)

#### <span id="page-35-0"></span>Release 1.1.4.5

![](_page_35_Picture_116.jpeg)

![](_page_36_Picture_23.jpeg)

#### <span id="page-37-0"></span>Release 1.1.3.2

![](_page_37_Picture_36.jpeg)

## <span id="page-38-0"></span>Release 1.1.2.2

![](_page_38_Picture_28.jpeg)

#### <span id="page-39-0"></span>Release 1.1.1.1

![](_page_39_Picture_21.jpeg)

## <span id="page-40-0"></span>Release 1.1.0.5

![](_page_40_Picture_122.jpeg)

![](_page_41_Picture_51.jpeg)

## <span id="page-42-0"></span>Release 1.0.4.4

![](_page_42_Picture_135.jpeg)

![](_page_43_Picture_92.jpeg)

![](_page_44_Picture_74.jpeg)

## <span id="page-45-0"></span>Release 1.0.3.1

![](_page_45_Picture_28.jpeg)

#### <span id="page-46-0"></span>Release 1.0.2.3

![](_page_46_Picture_23.jpeg)

#### <span id="page-47-0"></span>Release 1.0.1.0

![](_page_47_Picture_26.jpeg)

## <span id="page-48-0"></span>Release 1.0.0.0

![](_page_48_Picture_50.jpeg)